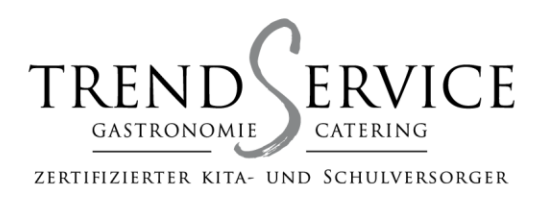

Hotel "Deutscher Kaiser" Bäckerstraße 18 19348 Perleberg Tel.: 03876 / 79140 Fax: 03876 / 791479 info@hoteldeutscherkaiser.de www.hoteldeutscherkaiser.de Küche "Trend Kost" Ackerstraße 11 19348 Perleberg Tel.: 03876 / 3026671 Fax: 03876 / 301443 info@trend-essen.de www.trend-essen.de

Küche "Nauen" Karl-Thon-Str. 20 14641 Nauen Tel.: 03321 / 453960 Fax: 03321 / 453960

**Web-App auf dem Homescreen speichern** 

**und ganz einfach Ihr Essen mit dem** 

**Android-Smartphone bestellen.** 

**So geht's mit Android** 

- 1. Starten Sie den Android Internet-Browser und rufen Sie die gewünschte Webseite **trend-essen.de** auf oder nutzen Sie den folgenden QR-Code.
- 2. Melden Sie sich mit Ihrer Kundennummer und PIN an.
- 3. Tippen Sie unten rechts auf das **3-Striche-Menü-Symbol**
- 4. Tippen Sie anschließend auf "**+Seite hinzufügen zu**"
- 5. Wählen Sie erneut "**Startbildschirm**".
- 6. Tippen Sie auf Ihre neue Web-App und bestellen Sie wie gewohnt Ihr Essen.

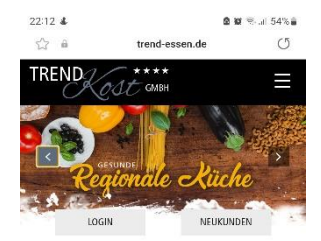

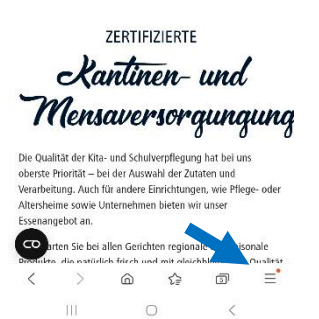

Geschäftsführer: Steve Hausmann Hauptsitz der Firma: Bäckerstraße 18 - 19348 Perleberg

HRB 7152 AG Neuruppin Ust.-ID.: DE231 291 736

Bankverbindung: Volks- und Raiffeisenbank Prignitz Konto-Nr.: 2041340 BLZ 160 601 22

IBAN: DE 16160601220102041340 **BIC: GENODEF1PER** 

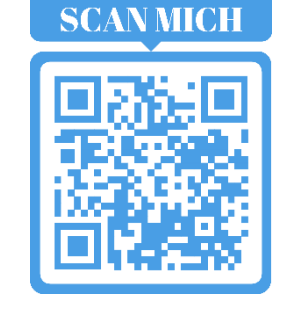